# PmWiki Cheat Sheet

# Cheatography

# by Criss [Ittermann](http://www.cheatography.com/crisses/) (Crisses) via [cheatography.com/44687/cs/13192/](http://www.cheatography.com/crisses/cheat-sheets/pmwiki)

### **Organization: Pages and Groups**

Each page belongs to a group i.e. if you are viewing <http://yoursite.com/Main/HomePage> then Main is the group name and HomePage is the name of the page.

Each page belongs to a group i.e. if you are viewing <http://yoursite.com/Main/HomePage> then Main is the group name and HomePage is the name of the page. This can be written as Main/HomePage.

Adding new pages to the website can be done by making a link to a page that doesn't exist, then clicking on it -- or by changing the browser to point to a group &/or page that does not exist. [http://yoursite.com/M‐](http://yoursite.com/Main/NewPage) ain/NewPage The browser will ask if you wish to create a new page.

Delete a page: remove all text, type "delete", and save/publish.

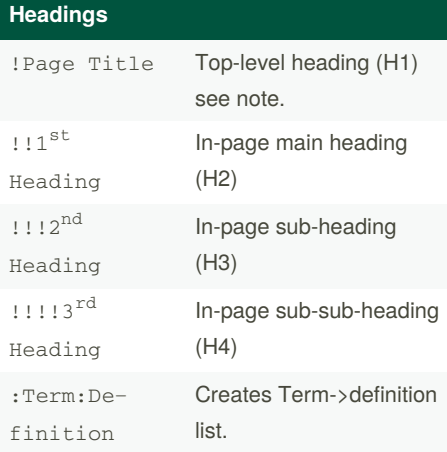

By **Criss Ittermann** (Crisses) [cheatography.com/crisses/](http://www.cheatography.com/crisses/) [eclectictech.net](http://eclectictech.net)

# **Headings (cont)**

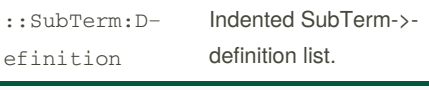

There should only be 1 top-level header per webpage. Your top-level header (H1) should be hard-coded into your wiki template with the page title. You would change it using the (:title Your Title Here:) markup. See SEO.

There are up to 6 levels of heading as a rule (h6).

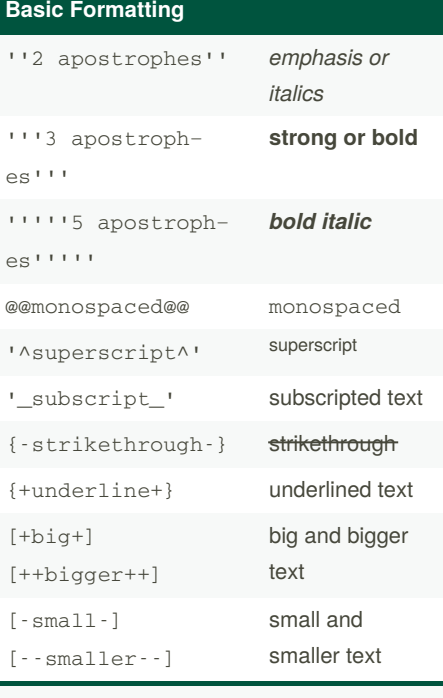

Use %wikistyles% for colors and %% to turn a wikistyle off. %red% or %green% or %blue% or %color=#FFCC99%

Published 21st September, 2018. Last updated 5th June, 2021. Page 1 of 3.

#### **Rules, Numbering & Bullets**

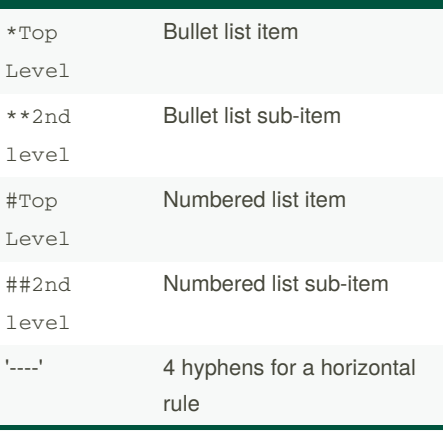

List levels can be nested i.e. mixed-andmatched between bullet and numbered.

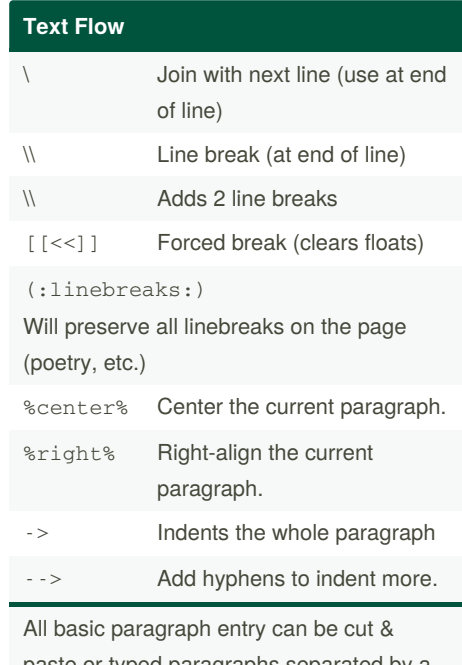

paste or typed paragraphs separated by a double space.

### Sponsored by **Readable.com**

Measure your website readability! <https://readable.com>

# Cheatography

**Image/Upload Tutorial (How do I…)**

# PmWiki Cheat Sheet by Criss [Ittermann](http://www.cheatography.com/crisses/) (Crisses) via [cheatography.com/44687/cs/13192/](http://www.cheatography.com/crisses/cheat-sheets/pmwiki)

display an image from another site? Paste in the link: http://example.com/image.jpg upload an image to my site? Attach:photo.jpg will give you an upload link for the image. Save the page, click the link, open the file browser, select image, click upload. create a thumbnail that opens into a larger image? [[Attach:large.jpg | Attach:small.jpg]] gives 2 attachment links for a small jpg that will open as a large jpg. **Table/Chart Directives (How do I…)** start a table? (:table:) or (:table <options>:) start the first cell in the first column of each "new row"? (:cellnr:) or (:cellnr <optio‐  $ns$ : start the next cell in the row? A more visual type of cell structure. This can be nested inside of directive tables. create 2 centered cell headings? ||! head 1 ||! head 2 || create 2 centered cells? || cell 1 || cell 2 || make cell 1 left-aligned, cell 2 right-aligned? ||cell 1 || cell 2|| add a centered caption and border to my table? || border=1 ||! caption !|| ||cell 1 || cell 2|| For more about visual (Type 1) tables see: <http://www.pmwiki.org/wiki/PmWiki/Tables> **Code Control Tutorial (How do I…)** create fixed-width text blocks? Lines that begin with a space are formatted exactly as typed in a '''fixed-width''' font. create monospaced unprocessed code Go?

(:cell:) or (:cell <options>:)

end the table?

(:tableend:)

### **Visual Table Tutorial (How can I…)**

snippets?

[@code here@]

create monospaced code blocks?

```
\lceil \omega \rceil
```
code here @]

create unprocessed but formatted text?

```
[=snippet=]
```
create an HTML comment?

```
(:comment Will show in HTML.:)
```
By **Criss Ittermann** (Crisses) [cheatography.com/crisses/](http://www.cheatography.com/crisses/) [eclectictech.net](http://eclectictech.net)

Published 21st September, 2018. Last updated 5th June, 2021. Page 2 of 3.

#### **Links Tutorial (How do I…)**

```
get "text says" to point to page "GoTo" in
the same group?
```

```
[[text says->GoTo]]
```
do that in another way?

```
[[GoTo | text says]]
```
display "here now" (lowercase, with the space) as link to wiki page HereNow in group Go?

[[Go/here now]]

link to Google website?

http://google.com

set an in-page anchor to #there?

[[#there]]

link the words "click here" to the in-page anchor #there on page HereNow in group

[[Go/HereNow#there|click here]]

create an email link without showing mailto:?

```
[[(mailto:)someone@exam‐
ple.net]]
```
create a phone link?

tel:888-555-1212

create InterMap links to other sites?

[[Wikipedia:PmWiki]] [learn](http://www.pmwiki.org/wiki/PmWiki/InterMap) more

The link "go to" destination can be a Pagename or Group/Pagename on the same website, an outside website address, a mailto: a tel: address, etc.

Sponsored by **Readable.com** Measure your website readability! <https://readable.com>

# Cheatography

# PmWiki Cheat Sheet by Criss [Ittermann](http://www.cheatography.com/crisses/) (Crisses) via [cheatography.com/44687/cs/13192/](http://www.cheatography.com/crisses/cheat-sheets/pmwiki)

## **SEO Tips for PmWiki sites**

Set the title for every page.

(:title My Rocking Webpage:)

Set the keywords. Although this might not do anything really.

(:keywords contains, keywor‐ ds:)

It's very important that your titles, keywords and description of the web page contain matching keywords.

(:description The search-

engine summary of the page.:)

Usually the (:title:) is automatically used to update the highest level header <h1> on the page.

## **Benefits of PmWiki**

GPL v 2 Licensed open-source code.

◆ No database. Requires PHP & web server.

Small code footprint (2MB installed).

 $\blacktriangleright$  Author-centric philosophy. Install, set an admin password in the config.php file, and start writing.

◆ Can be installed on a USB stick.

 Works as a mature CMS system, pagelevel permissions available, in-page content control available.

Fast for large number of pages.

◆ Searchable content.

 Advanced users can customize content with no access to server files.

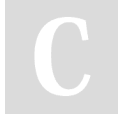

By **Criss Ittermann** (Crisses) [cheatography.com/crisses/](http://www.cheatography.com/crisses/) [eclectictech.net](http://eclectictech.net)

Published 21st September, 2018. Last updated 5th June, 2021. Page 3 of 3.

Sponsored by **Readable.com** Measure your website readability! <https://readable.com>

#### **Benefits of PmWiki (cont)**

- $\blacktriangleright$  Responsive template included.
- $\blacktriangleright$  In active development.
- User-contributed add-ons http://www.p‐ [mwiki.org/wiki/Cookbook/Cookbook](http://www.pmwiki.org/wiki/Cookbook/Cookbook)
- Extensive hooks for customization by administrator and plug-in developers.
- ◆ Small developer base, no code creep.

**Get PmWiki here:** http://www.pmwiki.o‐ [rg/wiki/PmWiki/Download](http://www.pmwiki.org/wiki/PmWiki/Download)